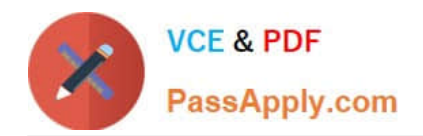

# **1Z0-1066-22Q&As**

Oracle Planning and Collaboration Cloud 2022 Implementation Professional

## **Pass Oracle 1Z0-1066-22 Exam with 100% Guarantee**

Free Download Real Questions & Answers **PDF** and **VCE** file from:

**https://www.passapply.com/1z0-1066-22.html**

### 100% Passing Guarantee 100% Money Back Assurance

Following Questions and Answers are all new published by Oracle Official Exam Center

**Colonization** Download After Purchase

- **@ 100% Money Back Guarantee**
- **63 365 Days Free Update**
- 800,000+ Satisfied Customers

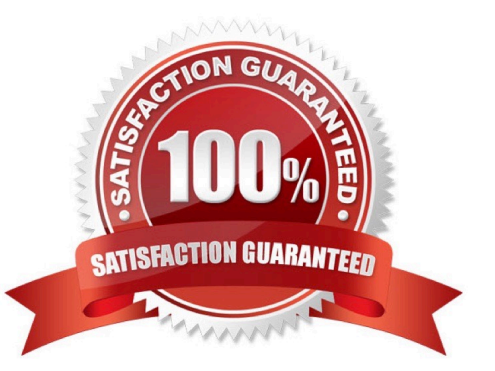

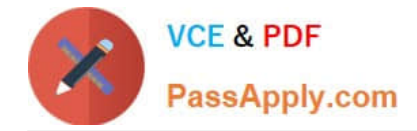

#### **QUESTION 1**

You are defining material planners for your organization. However, when you go to Manage Material Planners, your organization does not appear in the list of values. Why?

- A. The organization was not enabled for collection under Manage Planning Source Systems.
- B. The organization must be enabled in Manage Planning Parameters.
- C. The organization is an Item Organization.
- D. The organization must be enabled in Manage Planning Profile Options.
- E. You do not have data access to the organization.

Correct Answer: A

#### **QUESTION 2**

Which KPIs are available to measure forecasting accuracy and specify how these measures aggregated from itemorganization level to higher levels.

A. MAPE, MAD, and Bias are used to measure forecast accuracy. MAD and Bias are aggregated using sum. MAPE is aggregated using weighted average.

B. MAPE, MAD, and Bias are used to measure forecast accuracy. MAPE and Bias are aggregated using weighted average. MAD is aggregated using sum.

C. MAPE, MFE, and Bias are used to measure forecast accuracy. MAPE and Bias are aggregated using weighted average. MFE is aggregated using sum.

D. MAPE, MFE, and Bias are used to measure forecast accuracy. MAPE and MFE are aggregated using weighted average. Bias is aggregated using sum.

Correct Answer: A

#### **QUESTION 3**

During a client implementation, it is determined that an external forecast will need to be imported into Planning Central for use as a Demand Schedule in a Supply Plan.

What three steps must be executed to enable the successful load of the External Forecast file? (Choose three.)

- A. CSV file must be generated.
- B. Collect Planning Data Process must be run from Planning.
- C. Collect Legacy Data Process must be run from Planning.
- D. Load Interface File for Import Process must be run.

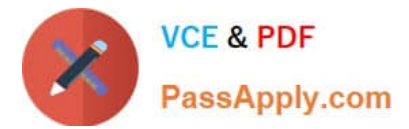

E. Flat File must be zipped.

Correct Answer: ACD

#### **QUESTION 4**

Which list of parameters is available for selection when you run the Start Backlog Planning scheduled process?

- A. Priority Rule. Organization. Demand Class, Item. Customer
- B. Demand Priority Rule. Organization. Demand Class. Item. Customer
- C. Backlog Priority Rule. Organization. Category. Item. Customer
- D. Demand Priority Rule. Organization. Category. Item, Customer

Correct Answer: D

#### **QUESTION 5**

Your client has a requirement to restrict Supply Plan data access. Identify three Data Access Set detail entities that can be used to restrict plan data access. (Choose three.)

**NEEDS EVE** 

- A. Supplier
- B. Item
- C. Transaction Type
- D. Customer
- E. Material Planner
- F. Demand Class
- Correct Answer: ABD

positives many be see several secure security up any a • Planning Central supports security rules at the following levels:

- Item: Can secure by Item, category
- Organization: Can secure by Inventory Organization, Business ization, Business<br>ner Class<br>en luise completed Unit, or Legal Entity
- Customer: Can secure by Customer or Customer Class
- Supplier: Can secure by Supplier

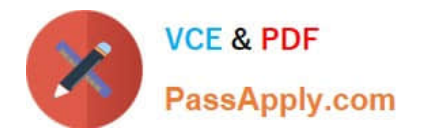

[1Z0-1066-22 VCE Dumps](https://www.passapply.com/1z0-1066-22.html) [1Z0-1066-22 Practice Test](https://www.passapply.com/1z0-1066-22.html) [1Z0-1066-22 Braindumps](https://www.passapply.com/1z0-1066-22.html)